## 7.2. PC Interface Command

7.2.1. Serial Interface Parameter

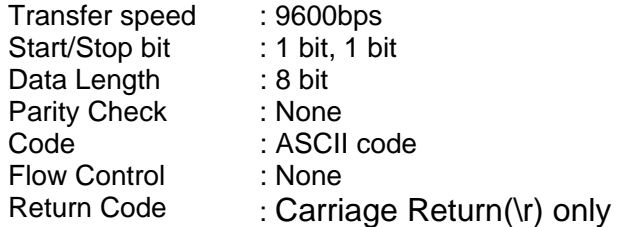

## 7.2.2. Command Format

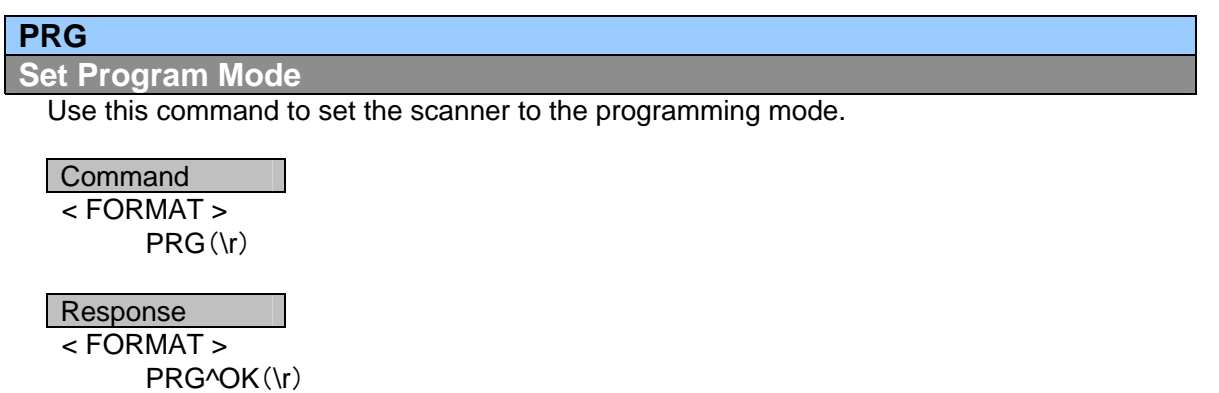

## **EPG**

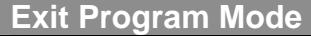

Use this command to set the scanner to the normal operation from the programming mode.

Command < FORMAT > EPG(\r) Response

< FORMAT >

EPG^OK(\r)

# **PCM**

**Program a Channel Memory** 

Use this command to edit a "channel memory".

### **Command**

< FORMAT >

PCM [^C] [^F] [^L] [^P] [^D](\r)

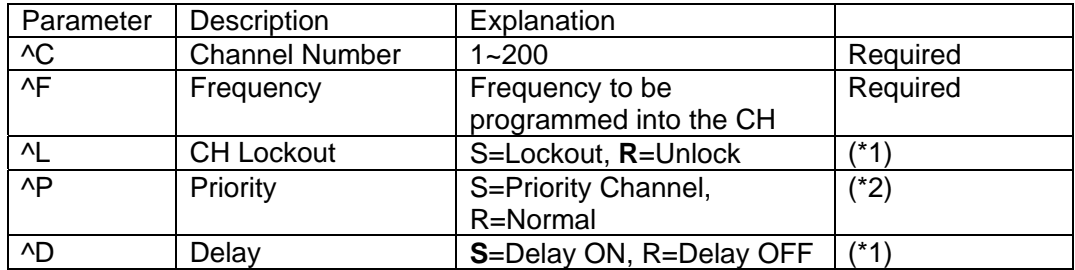

(\*1): If the parameter is not contained in this record, a default value (bold-face) is set up.

< BC95XLTOperation Specification >

 $(*)$  If the parameter for priority  $(AP)$  is not contained in this record, the priority setting for the channel follows the scanner's setting.

(\*3): Channel number format recommends  $\Delta$ C###. ex) CH5 =  $\Delta$ C005

(\*4): Frequency format recommends ^F###.####. ex) 29MHz= ^F029.0000

#### **Example**

#### **PCM^C10^F122.7875^LR^PR^DS**(\r)

Channel No:10, Frequency: 122.7875MHz, Lockout Unlock, Priority Off, Delay On,

Response  $\overline{\leftarrow}$  FORMAT >

PCM^OK : Completed(no error)

PCM^ER : Parameter Error

PCM^NG : Scanner is not the programming mode

#### **Example**

**PCM^OK**(\r) or **PCM^ER**(\r)or **PCM^NG**(\r)

### **RCM**

**Read a Channel Memory** 

Use this command to read back information of "channel memory".

**Command** 

< FORMAT >

 $RCM$   $[AC]$ (\r)

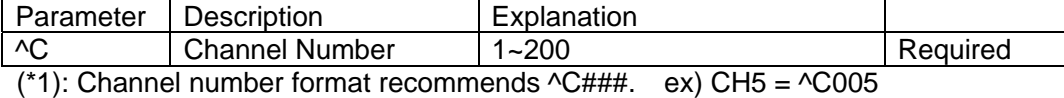

Response

 $\overline{\le}$  FORMAT >

RCM [^C] [^F] [^L] [^P] [^D](\r)

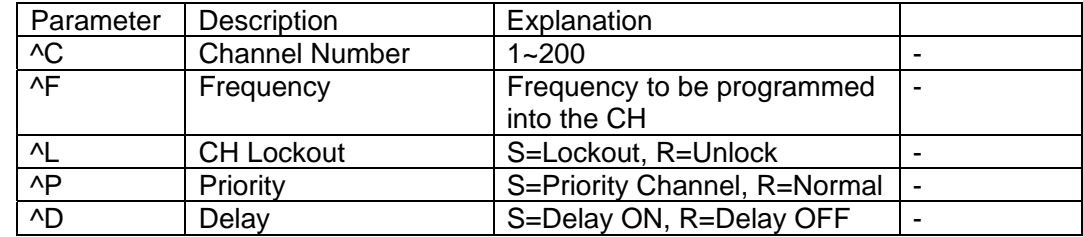

(\*1): Channel number format is fixed to  $\sqrt{CHHH}$ . ex) CH5 =  $\sqrt{C}005$ 

 $(2)$ : Frequency format is fixed to  $\sqrt{F\#H\#H\#H\#H}$ . ex) 29MHz=  $\sqrt{F}029.0000$ 

#### **Example**

**RCM^C10^F122.7875^LR^PR^DS**(\r)

Channel No:10, Frequency: 122.7875MHz, Lockout Unlock, Priority Off, Delay On,

### **MDL**

**Get Model Name and Software version** 

Use this command to get the model name of the scanner.

Command < FORMAT >  $MDL(\r)$ 

Response < FORMAT >

## < BC95XLTOperation Specification >

## MDL^BC95XLT(\r)

## **VER**

# **Get Software version**

Use this command to get the software version.

**Command** < FORMAT > VER(\r)

Response

< FORMAT >

VER^Vx.xx(\r) x.xx : version number

**Example VER^V1.04**(\r)

# **ERR**

**Illegal command response** 

If the scanner receives the unrecognized command, the scanner sends back "ERR".

Response < FORMAT > ERR(\r)